# **An Overview of the** *[S4Vectors](http://bioconductor.org/packages/S4Vectors)* **package**

### **Patrick Aboyoun, Michael Lawrence, Hervé Pagès**

**Edited: February 2018; Compiled: December 9, 2020**

## **Contents**

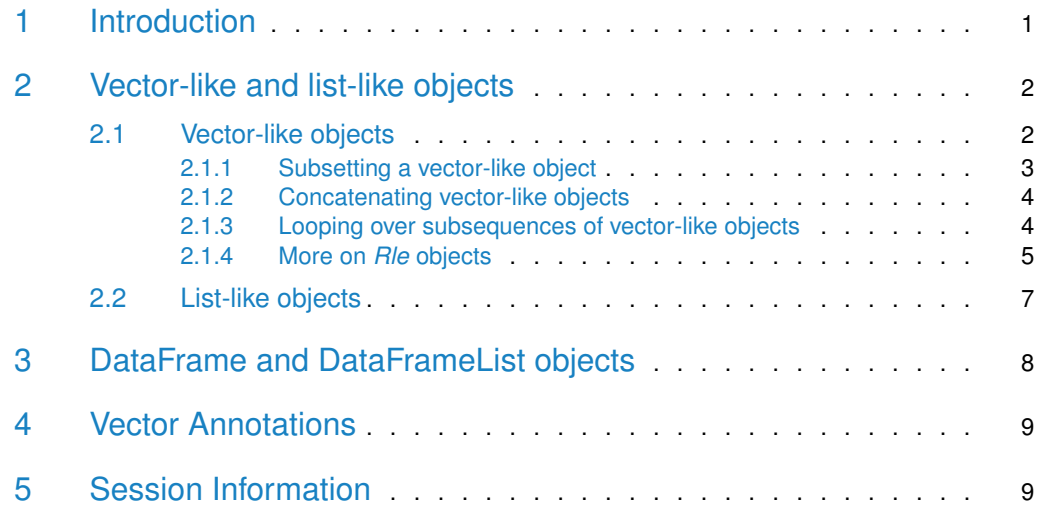

## <span id="page-0-0"></span>1 Introduction

The [S4Vectors](http://bioconductor.org/packages/S4Vectors) package provides a framework for representing vector-like and list-like objects as S4 objects. It defines two central virtual classes, Vector and List, and a set of generic functions that extend the semantic of ordinary vectors and lists in  $R$ . Package developers can easily implement vector-like or list-like objects as Vector and/or List derivatives. A few low-level Vector and List derivatives are implemented in the [S4Vectors](http://bioconductor.org/packages/S4Vectors) package itself e.g. Hits, Rle, and DataFrame). Many more are implemented in the [IRanges](http://bioconductor.org/packages/IRanges) and [GenomicRanges](http://bioconductor.org/packages/GenomicRanges) infrastructure packages, and in many other Bioconductor packages.

In this vignette, we will rely on simple, illustrative example datasets, rather than large, realworld data, so that each data structure and algorithm can be explained in an intuitive, graphical manner. We expect that packages that apply [S4Vectors](http://bioconductor.org/packages/S4Vectors) to a particular problem domain will provide vignettes with relevant, realistic examples.

The [S4Vectors](http://bioconductor.org/packages/S4Vectors) package is available at bioconductor.org and can be downloaded via BiocMan ager::install:

```
> if (!require("BiocManager"))
```

```
+ install.packages("BiocManager")
```

```
> BiocManager::install("S4Vectors")
```
<span id="page-1-0"></span>> library(S4Vectors)

### 2 Vector-like and list-like objects

In the context of the  $S4Vectors$  package, a vector-like object is an ordered finite collection of elements. All vector-like objects have three main properties: (1) a notion of length or number of elements, (2) the ability to extract elements to create new vector-like objects, and (3) the ability to be concatenated with one or more vector-like objects to form larger vectorlike objects. The main functions for these three operations are length, [, and c. Supporting these operations provide a great deal of power and many vector-like object manipulations can be constructed using them.

Some vector-like objects can also have a list-like semantic, which means that individual elements can be extracted with [[.

In [S4Vectors](http://bioconductor.org/packages/S4Vectors) and many other Bioconductor packages, vector-like and list-like objects derive from the *Vector* and *List* virtual classes, respectively. Note that *List* is a subclass of *Vector*.

<span id="page-1-1"></span>The following subsections describe each in turn.

### 2.1 Vector-like objects

As a first example of vector-like objects, we'll look at  $R$ le objects. In  $R$ , atomic sequences are typically stored in atomic vectors. But there are times when these object become too large to manage in memory. When there are lots of consecutive repeats in the sequence, the data can be compressed and managed in memory through a run-length encoding where a data value is paired with a run length. For example, the sequence  $\{1, 1, 1, 2, 3, 3\}$  can be represented as values =  $\{1, 2, 3\}$ , run lengths =  $\{3, 1, 2\}$ .

The RIe class defined in the *[S4Vectors](http://bioconductor.org/packages/S4Vectors)* package is used to represent a run-length encoded (compressed) sequence of logical, integer, numeric, complex, character, raw, or factor values. Note that the Rle class extends the Vector virtual class:

```
> showClass("Rle")
Class "Rle" [package "S4Vectors"]
Slots:
Name: values lengths elementMetadata
Class: vector_OR_factor integer_OR_LLint DataFrame_OR_NULL
Name: metadata
Class: list
Extends:
Class "Vector", directly
```

```
Class "Annotated", by class "Vector", distance 2
Class "vector_OR_Vector", by class "Vector", distance 2
```
One way to construct Rle objects is through the Rle constructor function:

```
> set.seed(0)
> lambda <- c(rep(0.001, 4500), seq(0.001, 10, length=500),
+ seq(10, 0.001, length=500))
> xVector <- rpois(1e7, lambda)
> yVector <- rpois(1e7, lambda[c(251:length(lambda), 1:250)])
> xRle <- Rle(xVector)
> yRle <- Rle(yVector)
```
Rle objects are vector-like objects:

```
> length(xRle)
[1] 10000000
> xRle[1]
integer-Rle of length 1 with 1 run
  Lengths: 1
  Values : 0
> zRle <- c(xRle, yRle)
```
#### <span id="page-2-0"></span>2.1.1 Subsetting a vector-like object

As with ordinary  $R$  atomic vectors, it is often necessary to subset one sequence from another. When this subsetting does not duplicate or reorder the elements being extracted, the result is called a *subsequence*. In general, the *[* function can be used to construct a new sequence or extract a subsequence, but its interface is often inconvenient and not amenable to optimization. To compensate for this, the  $S4Vectors$  package supports seven additional functions for sequence extraction:

- 1. window Extracts a subsequence over a specified region.
- 2. subset Extracts the subsequence specified by a logical vector.
- 3. head Extracts a consecutive subsequence containing the first n elements.
- 4. tail Extracts a consecutive subsequence containing the last n elements.
- 5. rev Creates a new sequence with the elements in the reverse order.
- 6. rep Creates a new sequence by repeating sequence elements.

The following code illustrates how these functions are used on an Rle vector:

```
> xSnippet <- window(xRle, 4751, 4760)
> xSnippet
integer-Rle of length 10 with 9 runs
  Lengths: 1 1 1 1 1 1 1 1 2
  Values : 4 6 5 4 6 2 6 7 5
```

```
> head(xSnippet)
integer-Rle of length 6 with 6 runs
  Lengths: 1 1 1 1 1 1
  Values : 4 6 5 4 6 2
> tail(xSnippet)
integer-Rle of length 6 with 5 runs
  Lengths: 1 1 1 1 2
  Values : 6 2 6 7 5
> rev(xSnippet)
integer-Rle of length 10 with 9 runs
  Lengths: 2 1 1 1 1 1 1 1 1
  Values : 5 7 6 2 6 4 5 6 4
> rep(xSnippet, 2)
integer-Rle of length 20 with 18 runs
  Lengths: 1 1 1 1 1 1 1 1 2 1 1 1 1 1 1 1 1 2
  Values : 4 6 5 4 6 2 6 7 5 4 6 5 4 6 2 6 7 5
> subset(xSnippet, xSnippet >= 5L)
integer-Rle of length 7 with 5 runs
  Lengths: 1 1 2 1 2
  Values : 6 5 6 7 5
```
#### <span id="page-3-0"></span>2.1.2 Concatenating vector-like objects

The  $S4Vectors$  package uses two generic functions,  $c$  and append, for concatenating two Vector derivatives. The methods for Vector objects follow the definition that these two functions are given the [base](http://bioconductor.org/packages/base) package.

```
> c(xSnippet, rev(xSnippet))
integer-Rle of length 20 with 17 runs
  Lengths: 1 1 1 1 1 1 1 1 4 1 1 1 1 1 1 1 1 1
  Values : 4 6 5 4 6 2 6 7 5 7 6 2 6 4 5 6 4
> append(xSnippet, xSnippet, after=3)
integer-Rle of length 20 with 18 runs
  Lengths: 1 1 1 1 1 1 1 1 1 1 1 2 1 1 1 1 1 2
  Values : 4 6 5 4 6 5 4 6 2 6 7 5 4 6 2 6 7 5
```
#### <span id="page-3-1"></span>2.1.3 Looping over subsequences of vector-like objects

In R, for looping can be an expensive operation. To compensate for this, the  $S4Vectors$ package provides aggregate and shiftApply methods (shiftApply is a new generic function defined in [S4Vectors](http://bioconductor.org/packages/S4Vectors)) to perform calculations over subsequences of vector-like objects.

<span id="page-4-1"></span>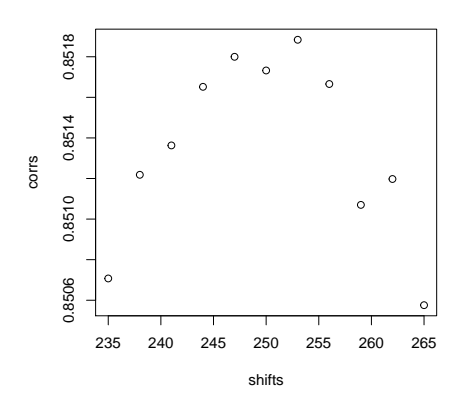

**Figure 1: Correlation between xRle and yRle for various shifts**

The aggregate function combines sequence extraction functionality of the window function with looping capabilities of the sapply function. For example, here is some code to compute medians across a moving window of width 3 using the function aggregate:

```
> xSnippet
integer-Rle of length 10 with 9 runs
  Lengths: 1 1 1 1 1 1 1 1 2
  Values : 4 6 5 4 6 2 6 7 5
> aggregate(xSnippet, start=1:8, width=3, FUN=median)
[1] 5 5 5 4 6 6 6 5
```
The shiftApply function is a looping operation involving two vector-like objects whose elements are lined up via a positional shift operation. For example, the elements of xRle and yRle were simulated from Poisson distributions with the mean of element i from yRle being equivalent to the mean of element  $i + 250$  from xRle. If we did not know the size of the shift, we could estimate it by finding the shift that maximizes the correlation between xRle and yRle.

```
> cor(xRle, yRle)
[1] 0.5739224
> shifts <- seq(235, 265, by=3)
> corrs <- shiftApply(shifts, yRle, xRle, FUN=cor)
```

```
> plot(shifts, corrs)
```
<span id="page-4-0"></span>The result is shown in Fig. [1.](#page-4-1)

#### 2.1.4 More on *Rle* objects

When there are lots of consecutive repeats, the memory savings through an RLE can be quite dramatic. For example, the xRle object occupies less than one third of the space of the original xVector object, while storing the same information:

```
> as.vector(object.size(xRle) / object.size(xVector))
[1] 0.3020726
> identical(as.vector(xRle), xVector)
[1] TRUE
```
The functions runValue and runLength extract the run values and run lengths from an Rle object respectively:

```
> head(runValue(xRle))
[1] 0 1 0 1 0 1
> head(runLength(xRle))
[1] 780 1 208 1 1599 1
```
The Rle class supports many of the basic methods associated with  $R$  atomic vectors including the Ops, Math, Math2, Summary, and Complex group generics. Here is a example of manipulating Rle objects using methods from the Ops group:

```
> xRle > 0
logical-Rle of length 10000000 with 197127 runs
 Lengths: 780 1 208 1 1599 ... 1 91 1 927
 Values : FALSE TRUE FALSE TRUE FALSE ... TRUE FALSE TRUE FALSE
> xRle + yRle
integer-Rle of length 10000000 with 1957707 runs
 Lengths: 780 1 208 1 13 1 413 ... 5 1 91 1 507 1 419
 Values : 0 1 0 1 0 1 0 0 ... 0 1 0 1 0 1 0 1 0
> xRle > 0 | yRle > 0
logical-Rle of length 10000000 with 210711 runs
 Lengths: 780 1 208 1 13 ... 1 507 1 419
 Values : FALSE TRUE FALSE TRUE FALSE ... TRUE FALSE TRUE FALSE
```
Here are some from the Summary group:

> range(xRle) [1] 0 26  $> sum(xRle > 0 | yRle > 0)$ [1] 2105185

And here is one from the Math group:

> log1p(xRle) numeric-Rle of length 10000000 with 1510219 runs Lengths: 780 1 208 ... 91 1 927 Values : 0.000000 0.693147 0.000000 ... 0.000000 0.693147 0.000000

As with atomic vectors, the cor and shiftApply functions operate on Rle objects:

```
> cor(xRle, yRle)
[1] 0.5739224
> shiftApply(249:251, yRle, xRle,
             FUN = function(x, y) {var(x, y) / (sd(x) * sd(y))})
[1] 0.8519138 0.8517324 0.8517725
```
<span id="page-6-0"></span>For more information on the methods supported by the Rle class, consult the Rle man page.

### 2.2 List-like objects

Just as with ordinary R list objects, List-derived objects support  $\left[\right]$  for element extraction,  $\epsilon$ for concatenating, and lapply/sapply for looping. lapply and sapply are familiar to many R users since they are the standard functions for looping over the elements of an  $R$  list object.

In addition, the  $S4Vectors$  package introduces the endoapply function to perform an endomorphism equivalent to  $\text{left}$ , i.e. it returns a *List* derivative of the same class as the input rather than a list object.

An example of List derivative is the DataFrame class:

```
> showClass("DataFrame")
Class "DataFrame" [package "S4Vectors"]
Slots:
Name: rownames nrows listData
Class: character_OR_NULL integer list
Name: elementType elementMetadata metadata
Class: character DataFrame_OR_NULL list
Extends:
Class "RectangularData", directly
Class "SimpleList", directly
Class "DataFrame_OR_NULL", directly
Class "List", by class "SimpleList", distance 2
Class "Vector", by class "SimpleList", distance 3
Class "list_OR_List", by class "SimpleList", distance 3
Class "Annotated", by class "SimpleList", distance 4
Class "vector_OR_Vector", by class "SimpleList", distance 4
Known Subclasses:
Class "DFrame", directly, with explicit coerce
```
One way to construct DataFrame objects is through the DataFrame constructor function:

```
> df <- DataFrame(x=xRle, y=yRle)
> sapply(df, class)
```

```
x y
"Rle" "Rle"
> sapply(df, summary)
              x y
Min.  0.0000000 0.0000000
1st Qu. 0.0000000 0.0000000
Median  0.0000000  0.0000000
Mean 0.9090338 0.9096009
3rd Qu. 0.0000000 0.0000000
Max. 26.0000000 27.0000000
> sapply(as.data.frame(df), summary)
              x y
Min. 0.0000000 0.0000000
1st Qu. 0.0000000 0.0000000
Median  0.0000000  0.0000000
Mean 0.9090338 0.9096009
3rd Qu. 0.0000000 0.0000000
Max. 26.0000000 27.0000000
> endoapply(df, `+`, 0.5)
DataFrame with 10000000 rows and 2 columns
          x y
       <Rle> <Rle>
1 0.5 0.5
2 0.5 0.5
3 0.5 0.5
4 0.5 0.5
5 0.5 0.5
... ... ...
9999996 0.5 0.5
9999997 0.5 0.5
9999998 0.5 0.5
9999999 0.5 0.5
10000000 0.5 0.5
```
For more information on DataFrame objects, consult the DataFrame man page.

<span id="page-7-0"></span>See the "An Overview of the *[IRanges](http://bioconductor.org/packages/IRanges)* package" vignette in the *IRanges* package for many more examples of List derivatives.

## 3 DataFrame and DataFrameList objects

<span id="page-7-1"></span>TODO

### 4 Vector Annotations

Often when one has a collection of objects, there is a need to attach metadata that describes the collection in some way. Two kinds of metadata can be attached to a Vector object:

- 1. Metadata about the object as a whole: this metadata is accessed via the metadata accessor and is represented as an ordinary list;
- 2. Metadata about the individual elements of the object: this metadata is accessed via the mcols accessor (mcols stands for metadata columns) and is represented as a DataFrame object. This DataFrame object can be thought of as the result of binding together one or several vector-like objects (the metadata columns) of the same length as the Vector object. Each row of the DataFrame object annotates the corresponding element of the Vector object.

### <span id="page-8-0"></span>5 Session Information

Here is the output of sessionInfo() on the system on which this document was compiled:

```
R version 4.0.3 (2020-10-10)
Platform: x86_64-pc-linux-gnu (64-bit)
Running under: Ubuntu 18.04.5 LTS
Matrix products: default
BLAS: /home/biocbuild/bbs-3.12-bioc/R/lib/libRblas.so
LAPACK: /home/biocbuild/bbs-3.12-bioc/R/lib/libRlapack.so
locale:
 [1] LC_CTYPE=en_US.UTF-8 LC_NUMERIC=C
 [3] LC_TIME=en_US.UTF-8 LC_COLLATE=C
 [5] LC_MONETARY=en_US.UTF-8 LC_MESSAGES=en_US.UTF-8
 [7] LC_PAPER=en_US.UTF-8 LC_NAME=C
 [9] LC_ADDRESS=C LC_TELEPHONE=C
[11] LC_MEASUREMENT=en_US.UTF-8 LC_IDENTIFICATION=C
attached base packages:
[1] stats4 parallel stats graphics grDevices utils
[7] datasets methods base
other attached packages:
 [1] graph_1.68.0 ShortRead_1.48.0
 [3] GenomicAlignments_1.26.0 SummarizedExperiment_1.20.0
 [5] Biobase_2.50.0 MatrixGenerics_1.2.0
 [7] matrixStats_0.57.0 Rsamtools_2.6.0
 [9] GenomicRanges_1.42.0 GenomeInfoDb_1.26.2
[11] Biostrings_2.58.0 XVector_0.30.0
[13] BiocParallel_1.24.1 IRanges_2.24.0
[15] S4Vectors_0.28.1 BiocGenerics_0.36.0
[17] Matrix_1.2-18
```

```
loaded via a namespace (and not attached):
 [1] compiler_4.0.3 RColorBrewer_1.1-2
 [3] BiocManager_1.30.10 bitops_1.0-6
 [5] tools_4.0.3 zlibbioc_1.36.0
 [7] digest_0.6.27 evaluate_0.14
[9] lattice_0.20-41 png_0.1-7
[11] rlang_0.4.9 DelayedArray_0.16.0
[13] yaml_2.2.1 xfun_0.19
[15] GenomeInfoDbData_1.2.4 hwriter_1.3.2
[17] knitr_1.30 grid_4.0.3
[19] jpeg_0.1-8.1 rmarkdown_2.5
[21] latticeExtra_0.6-29 htmltools_0.5.0
[23] BiocStyle_2.18.1 RCurl_1.98-1.2
[25] crayon_1.3.4
```